# ENUNCIADO DEL EJEMPLO 11

 Un giroscopo se compone de un disco de masa homogenea m y radio R que gira sobre un eje perpendicular a dicho disco compuesto de una varilla de masa despreciable y longitud l. La inercia y la masa del elemento se hayan reforzadas por medio de un cuerpo toroidal que se encuentra adosado a la periferia del disco.

Paso 0. Reiniciación de las variables del sistema y llamada a los paquetes linalg, plots y plottools.

### **> restart;**

## **> with (linalg):with(plots):with(plottools):**

Warning, the protected names norm and trace have been redefined and unprotected

Warning, the name changecoords has been redefined

Warning, the name arrow has been redefined

### **> libname:="C:/",libname:**

**> with (mecapac3d):**

Paso 1. Definimos las coordenadas generalizadas del sistema en una lista que se denominará cg.

**> cg := [psi,theta,phi] ;**

 $cg := [\psi, \theta, \phi]$ 

Paso 2. Definición mediante variables de los elementos que forman el sistema mecánico.

El primer elemento es la varilla de masa despreciable.

### **> v1 := [varilla,[0,0,l/2],rota(0,1),0,l];**

$$
V1 := \left[\nVarilla, \left[\n\begin{array}{cc}\n0, 0, \frac{1}{2} \\
\end{array}\right], \left[\n\begin{array}{cc}\n1 & 0 & 0 \\
0 & 1 & 0 \\
0 & 0 & 1\n\end{array}\n\right], 0, 1\n\right]
$$

El segundo es el disco homogeneo.

**> d1 := [disco,[0,0,l],rota(phi,3),m,R];**

$$
d1 := \begin{bmatrix} \text{discg} \left[ 0, 0, 1 \right], & \begin{bmatrix} \cos(\phi) & -\sin(\phi) & 0 \\ \sin(\phi) & \cos(\phi) & 0 \\ 0 & 0 & 1 \end{bmatrix}, m, R \end{bmatrix}
$$

**> R:= 10:**

**> graf := tubeplot([R\*cos(t),R\*sin(t),0],t=0..2\*Pi,radius=0.5):** 

**> gr1 := [grafico,[0,0,l],rota(phi,3),graf]:**

```
 Paso 3. Definición de los elementos gráficos que definiran nuestro sistema de ejes.
```

```
> ejex:=[vector,[0,0,0],[10,0,0],red]:
```
- **> ejey:=[vector,[0,0,0],[0,10,0],green]:**
- **> ejez:=[vector,[0,0,0],[0,0,10],blue]:**
- **> TO := [texto,[0,0,-1],"O"]:**
- **> TX := [texto,[10,0,-1],"X"]:**
- **> TY := [texto,[0,10,-1],"Y"]:**
- **> TZ := [texto,[0,0,11],"Z"]:**

Paso 4. Definición de la variable sistema que agrupa en una lista todos los elementos anteriores.

Por un lado definimos el sistema no inercial.

#### **> s1 := [subsistema2,[0,0,0],evalm(rota(psi,3)&\*rota(theta,1)),[v1,d1,gr1]]:**

Y ahora el sistema total.

**> sistema := [s1,ejex,ejey,ejez,TO,TX,TY,TZ] :**

Paso 5. Obtención de la energía potencial del sistema mediante fV asignándola a la variable V.

```
> V := fV(sistema);
```

```
V := mg \cos(\theta) l
```
Paso 6. Obtención de la energía cinética del sistema mediante fT asignándola a la variable T.

### **> T := simplify(fT(sistema));**

 $T := \frac{1}{1}$ 2  $m(\psi_1^2)^2 + \psi_1^2 \frac{2}{l^2} \cos(\theta_1^2 + \theta_1^2)^2 + 25 \psi_1^2 + 25 \psi_1^2 \cos(\theta_1^2 + 25 \theta_1^2 + 100 \psi_1 \cos(\theta_1^2 + 50 \phi_1^2))$ 

Paso 7. Obtención de la lagrangiana como diferencia de energías entre la energía cinética y la potencial.

```
> L := simplify(T-V) ;
L := \frac{1}{2}2
             m (
                         \int_{0}^{2} \int_{0}^{2} - \sqrt{1} \int_{0}^{2} \cos(\theta)\pm\int_{0}^{2} \int_{0}^{2} + 25 \psi 1^{2} + 25 \psi 1^{2} \cos(\theta)^{2} + 25 \theta 1^{2} + 100 \psi 1 \cos(\theta) \phi 1 + 50 \phi 1^{2}-2 g \cos(\theta) \theta
```
 Paso 8. Obtención de las ecuaciones de lagrange para las dos coordenadas generalizadas mediante el operador Ec\_lag

### **> ecua := map(simplify,ec\_lag()):**

 Paso 9. Asignación de valores numéricos a los parámetros que queden sun asignar para poder proceder a la integración numérica.

# **> g:=9.8: m:= 10 :l:=10 :**

 Paso 10. Integración numérica del problema mediante la función fint asignando el resultado a la variable res.

# **> res := fint([0.1,2.1,.8,0.2,0,6.]):**

Paso 11. Representación gráfica de las evoluciones temporales theta, phi y psi mediante odeplot.

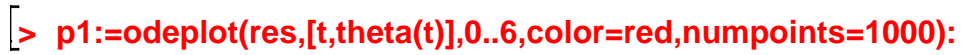

- **> p2:=odeplot(res,[t,phi(t)],0..6,color=green,numpoints=1000):**
- **> p3:=odeplot(res,[t,psi(t)],0..6,color=blue,numpoints=1000):**

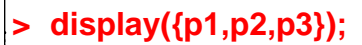

È

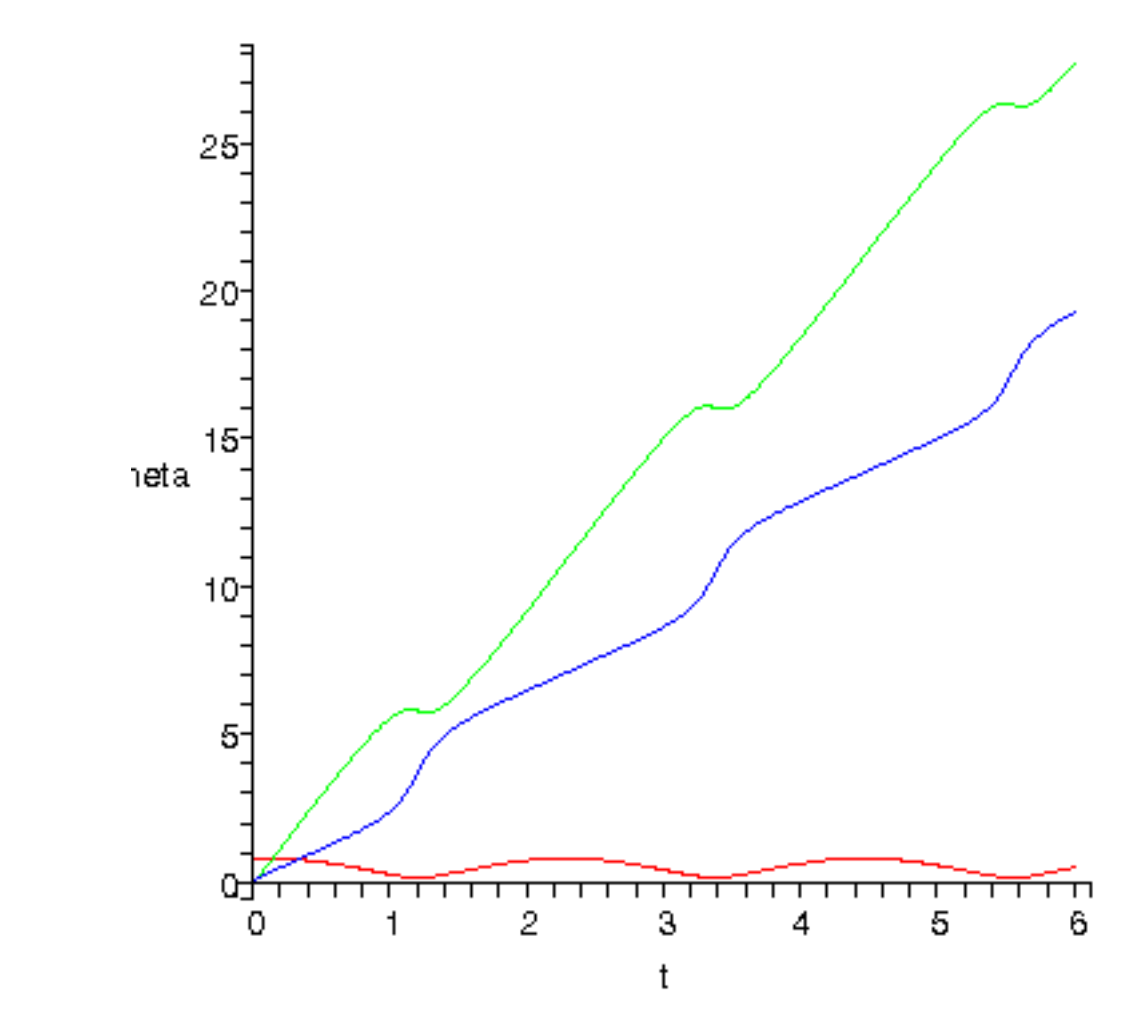

**> odeplot(res,[psi(t),phi(t)],0..6,numpoints=1000);**

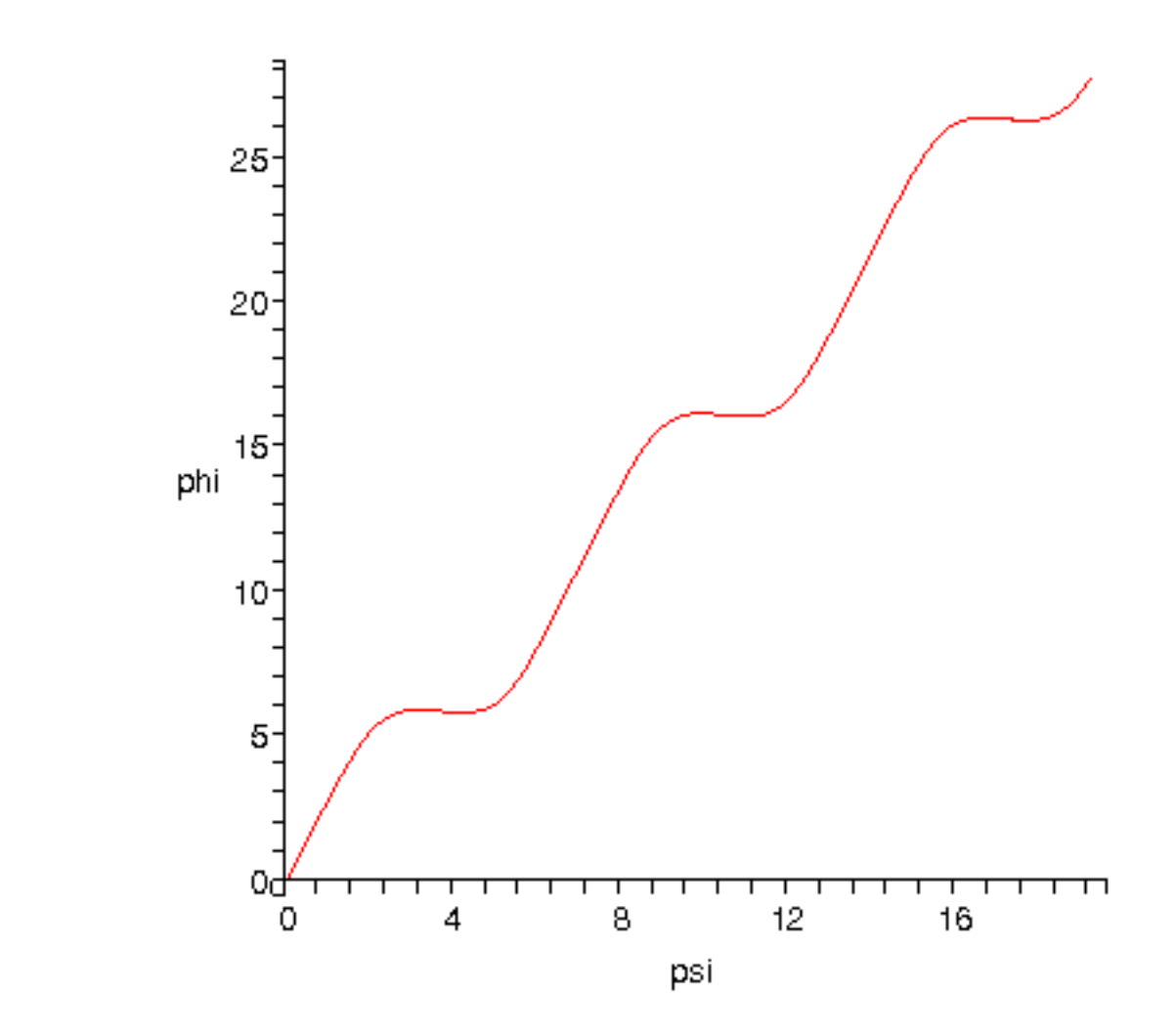

 Paso 12. Procedemos a realizar una animación del movimiento del conjunto por medio de la función dibu3.

**> dibu3(1.1,70);**

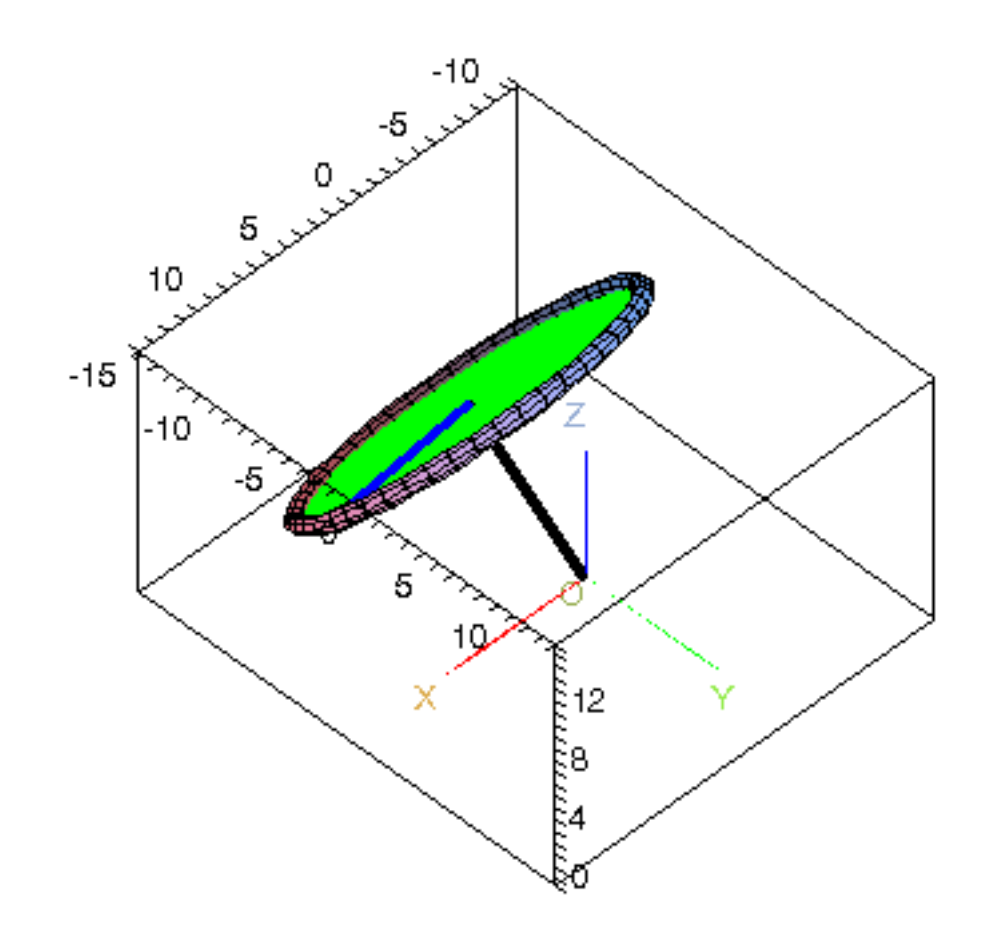

 $\frac{1}{2}$